# ACTA DE REUNIÓN

El día 9/11/2016 a las 22:30, el grupo de alumnos de la asignatura Evolución y Gestión de la Configuración del Grado en Ingeniería Informática - Ingeniería del Software de la Escuela Técnica Superior de Ingeniería Informática formado por Javier Bonilla, Juan Domínguez, Daniel Moreno, Miguel Rodríguez y Álvaro Valencia Parra nos reunimos con la finalidad de tratar el siguiente orden del día:

- Terminar de montar el entorno de desarrollo
- Crear los repositorios a utilizar
- Deliberar sobre el criterio a seguir para trabajar
- Identificar los hitos
- Identificar las tareas y crear incidencias

## **DESARROLLO DE LA REUNIÓN**

#### **TERMINAR DE MONTAR EL ENTORNO DE DESARROLLO**

El entorno de desarrollo es una máquina virtual con Ubuntu 16.04 LTS, en la cual ya se encontraban instaladas las máquinas virtuales de Auth1, Auth2 y Ágora mediante Vagrant, necesarias para el despliegue del sistema de votación de Agora Voting.

Se discute acerca de qué IDE utilizar para el desarrollo y se contemplan varias opciones: WebStorm, Sublime (editor de texto) y Visual Studio Code. Finalmente el equipo se decanta por Visual Studio Code, ya que es uno de los más ligeros, open-source, gratuito y nos aporta lo suficiente para el desarrollo del front-end.

#### **CREAR LOS REPOSITORIOS <sup>A</sup> UTILIZAR**

Se identificaron los repositorios correspondientes a las cuatro librerías que implementan la cabina de votación. Se hizo un fork de cada uno de estos en la organización ya creada en GitHub a la que pertenecemos todos los miembros del grupo.

#### **DELIBERAR SOBRE EL CRITERIO <sup>A</sup> SEGUIR PARA TRABAJAR**

Los miembros del equipo debatimos para ver cuál iba a ser la operativa durante el desarrollo del proyecto. Tras contemplar varias opciones y hacer distintas pruebas en la máquina virtual, se decidió que se utilizarían carpetas compartidas entre la máquina local y la máquina virtual de Agora creada con Vagrant. De esta forma, el código de esta carpeta compartida contendría lo correspondiente a cada uno de los 4 repositorios y se gestionaría el código mediante Git.

#### **IDENTIFICAR LOS HITOS**

Se procedió a identificar los hitos del proyecto, teniendo en cuenta los Milestones externos, publicados en la Wiki de la asignatura. Se añadieron las ideas que surgieron de mejora para la interfaz pública, así como aquellas que ya se proponían. Se crearon incidencias (issues) en GitHub correspondientes a estos Milestones externos y a los hitos que se identificaron.

### **CIERRE DE LA REUNIÓN**

La reunión finalizó y no se pudieron completar todas las tareas previstas, ya que durante la deliberación del método a seguir en el trabajo, se estuvieron haciendo bastantes pruebas con la máquina virtual y se invirtió bastante tiempo en ello. La reunión se alargó hasta la 01:00 y algunos miembros tenían que abandonar la misma.

Para finalizar, se acordó que al día siguiente volveríamos a reunirnos con el fin de terminar las tareas pendientes de realizar.

Y para dejar constancia, firman los asistentes a la reunión:

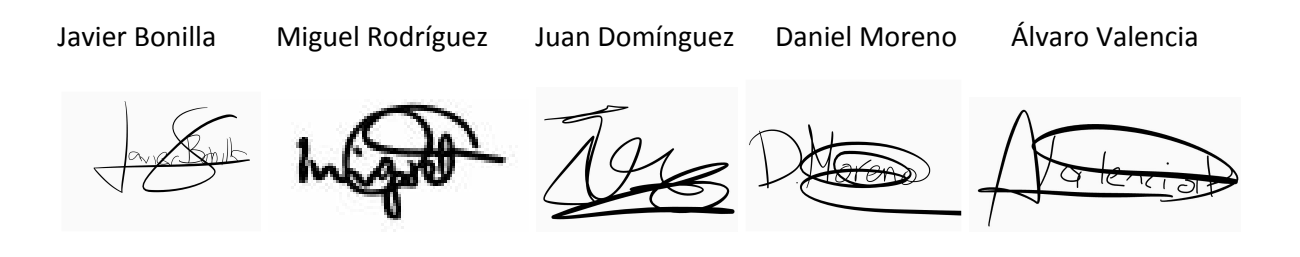